## **Distributed File Systems**

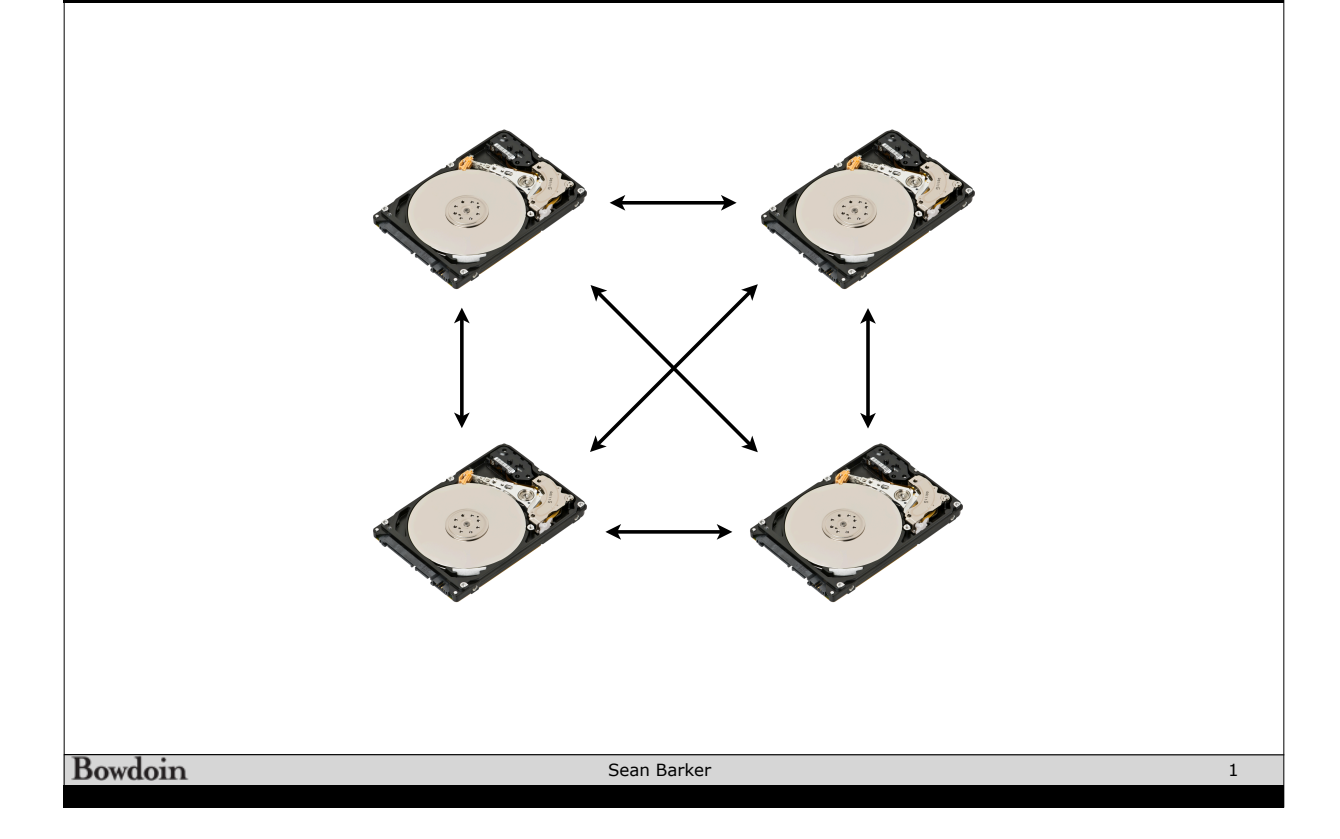

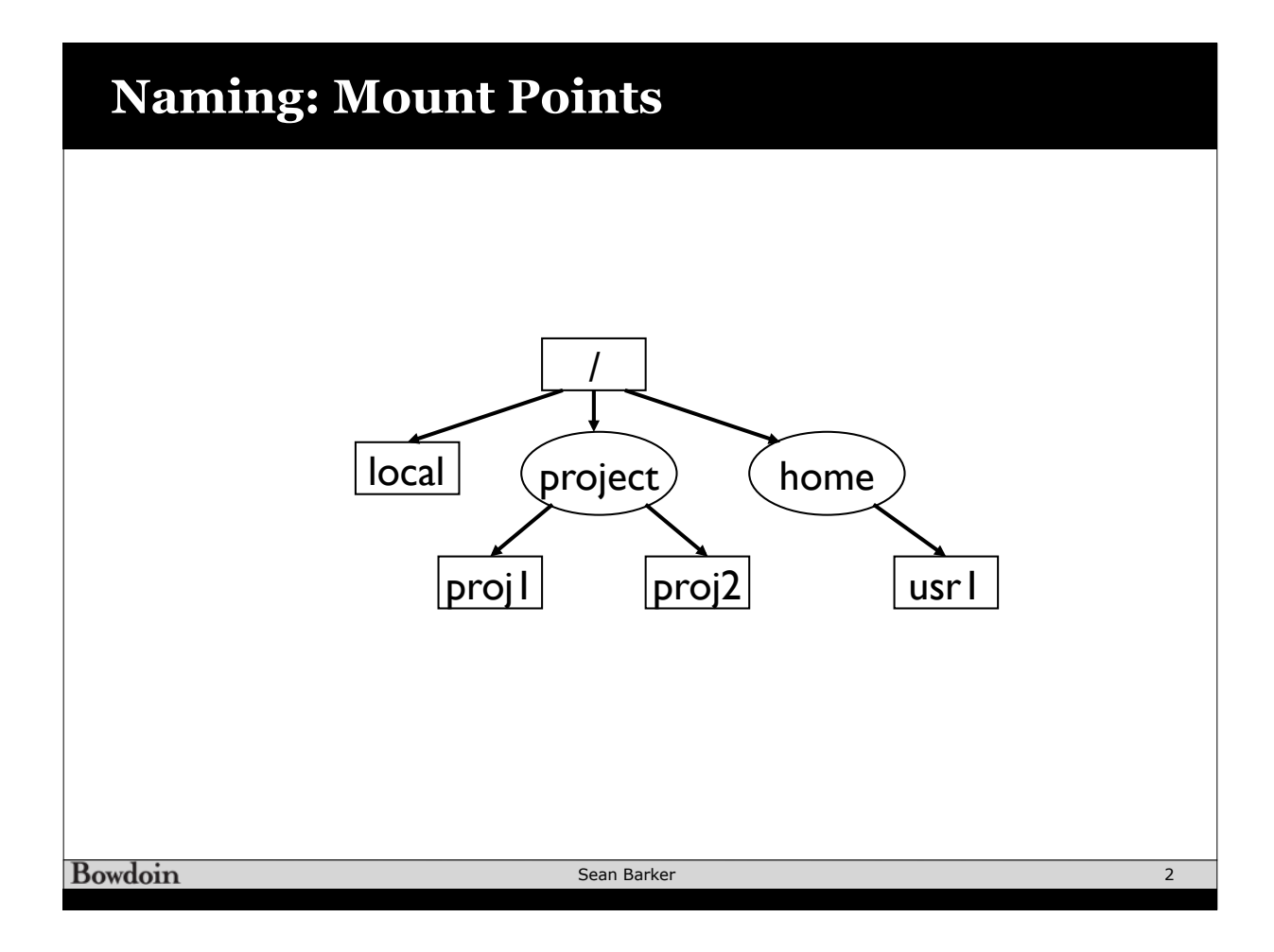

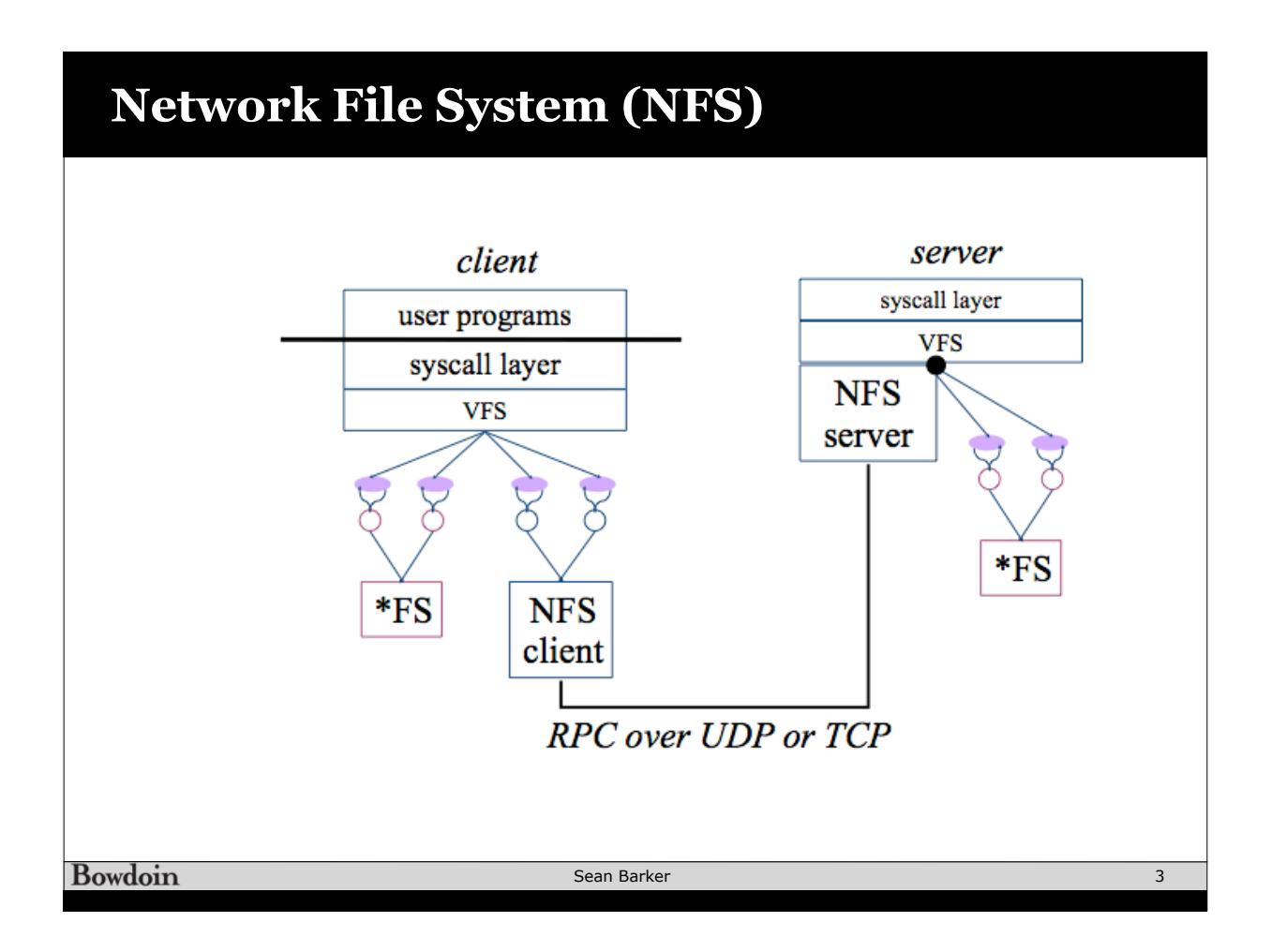

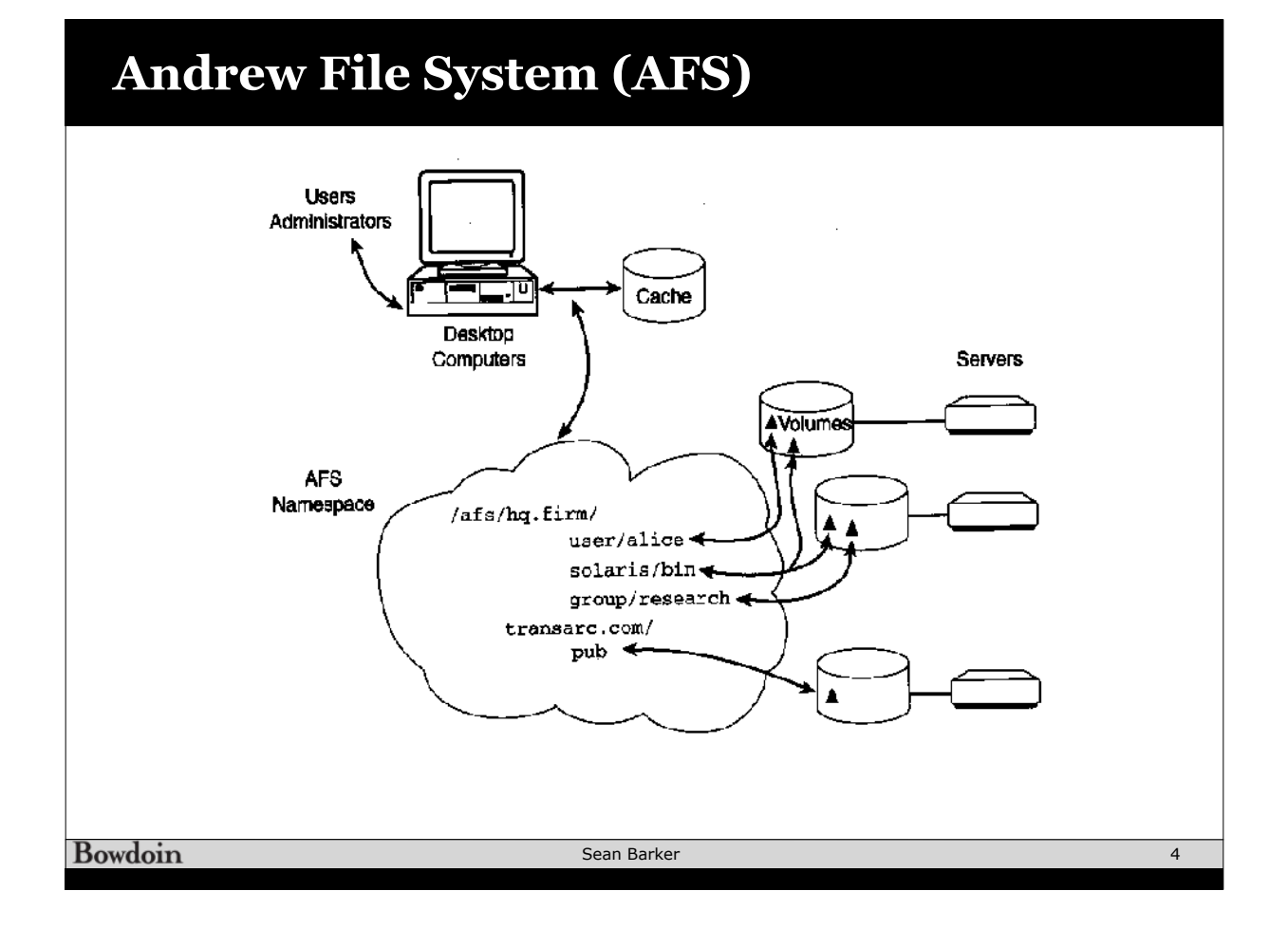

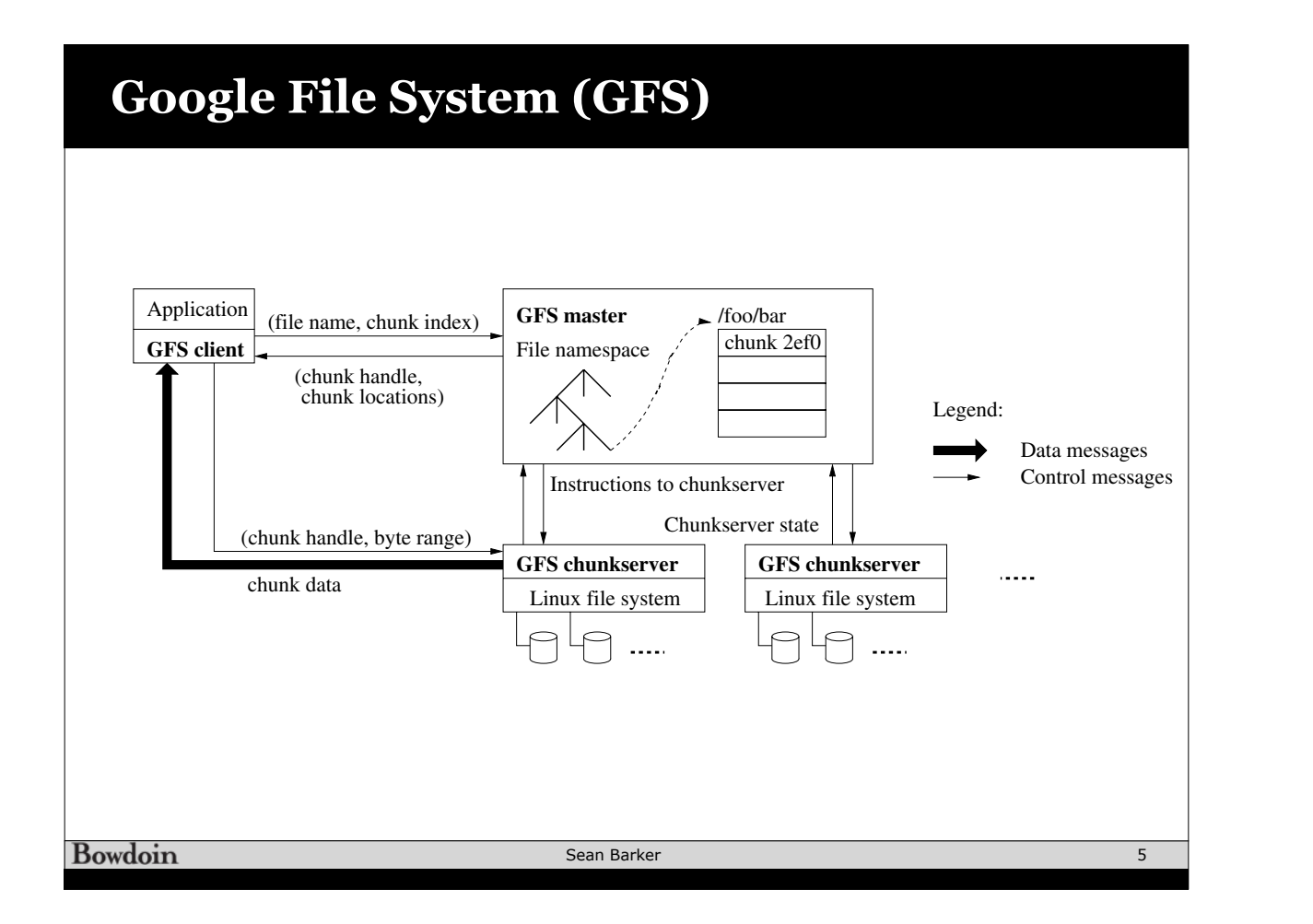

## $\overline{C}$ ence to Figure 1. Figure 1. Figure 1. Figure 1. Figure 1. Figure 1. Figure 1. Figure 1. Figure 1. Figure 1. Figure translates the file name and byte offset specified by the apsmall number of chunks, perhaps just one. The chunkservers **GFS Cluster Statistics (c. 2003)** are accessing the same file. In practice, hot spots have not

chunkservers directly for many subsequent operations.

plication into a chunk index within the file. Then, it sends the master a request containing the file name and chunk index. The master replies with the corresponding chunk

Linux file on a chunkserver and is extended only as needed. Lazy space allocation avoids wasting space due to internal fragmentation, perhaps the greatest objection against such

A large chunk size offers several important advantages.

one initial request to the master for chunk location informa-

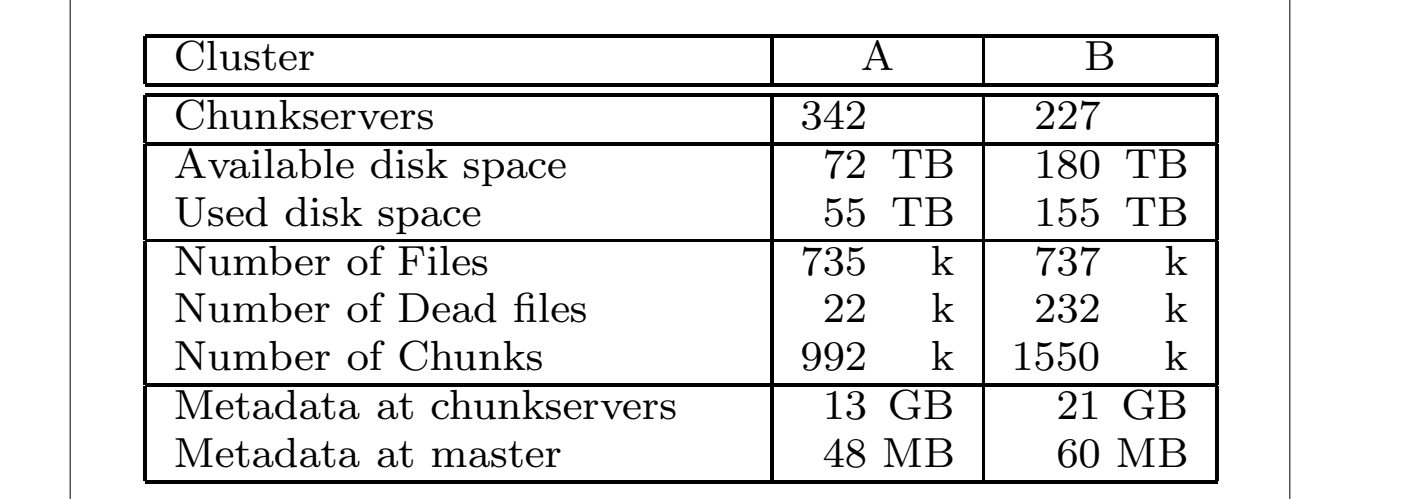

Bowdoin **bowuoni** 

a large chunk size.

Sean Barker

the cluster.

allocation, has its disadvantages. A small file consists of a

been a major issue because our applications mostly read

ter's local disk and replicated on remote machines. Using a log allows us to update the master state simply, reliably, and without risking inconsistencies in the event of a master crash. The master does not store chunk location information persistently. Instead, it asks each chunkserver about its

However, hot spots did develop when GFS was first used

## **GFS Mutations**

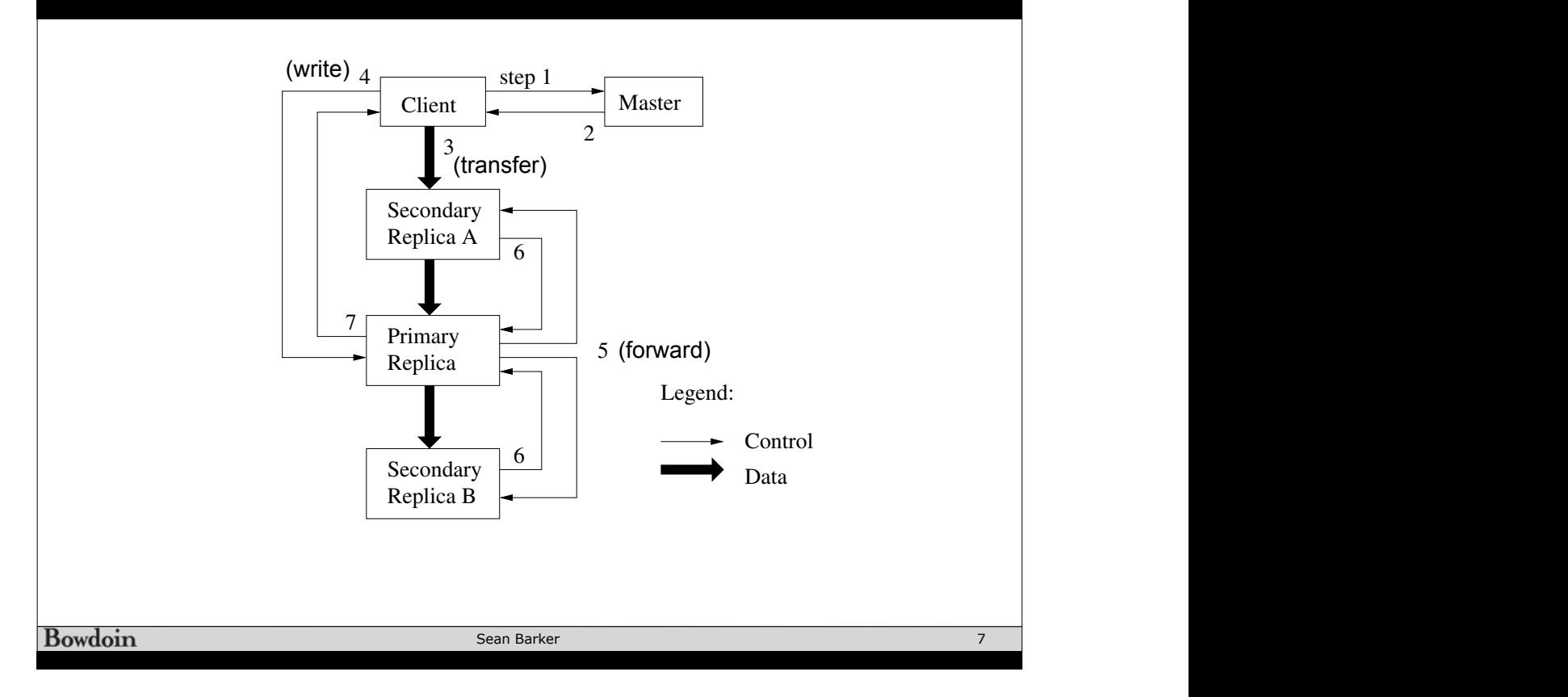

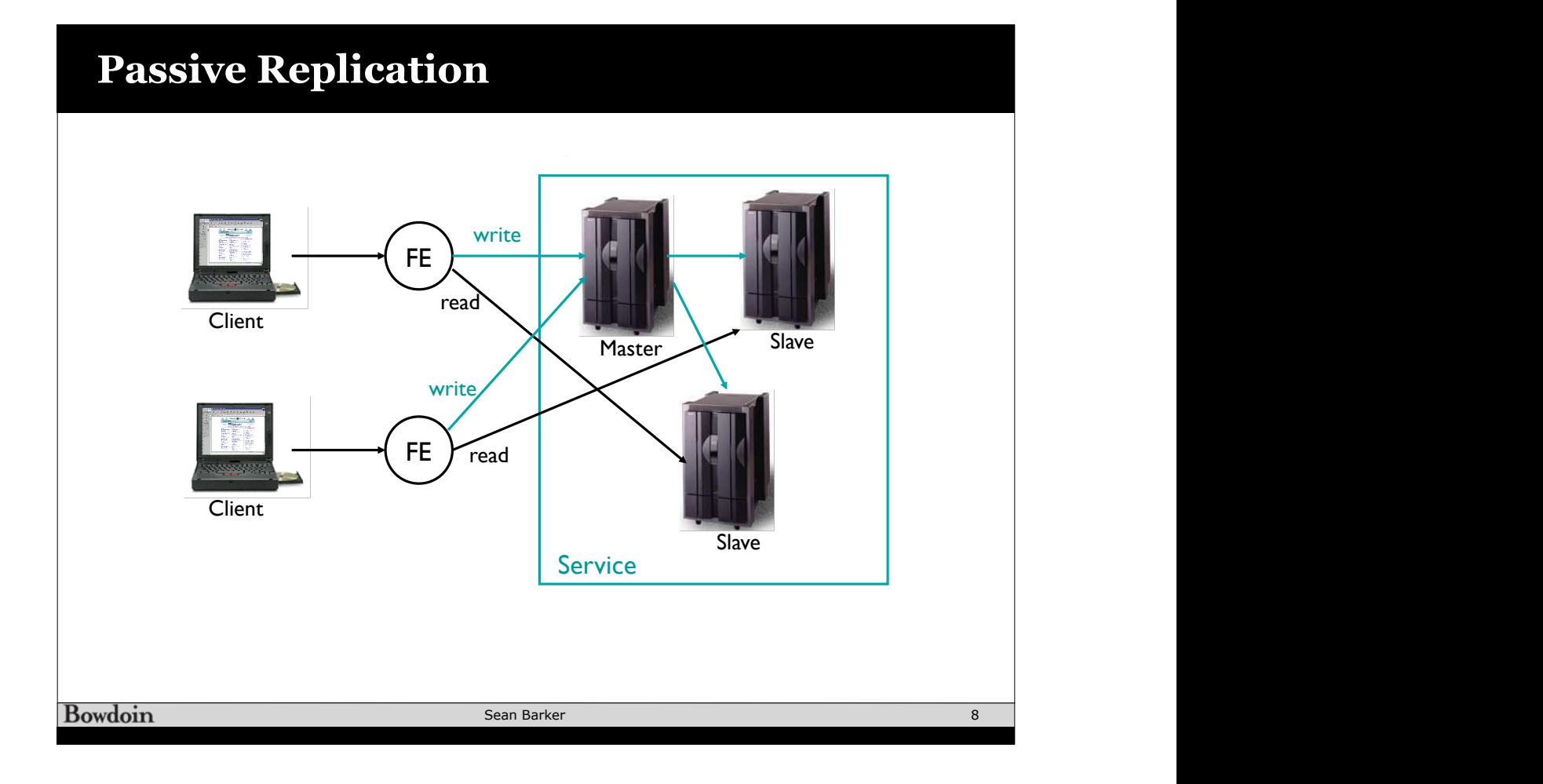

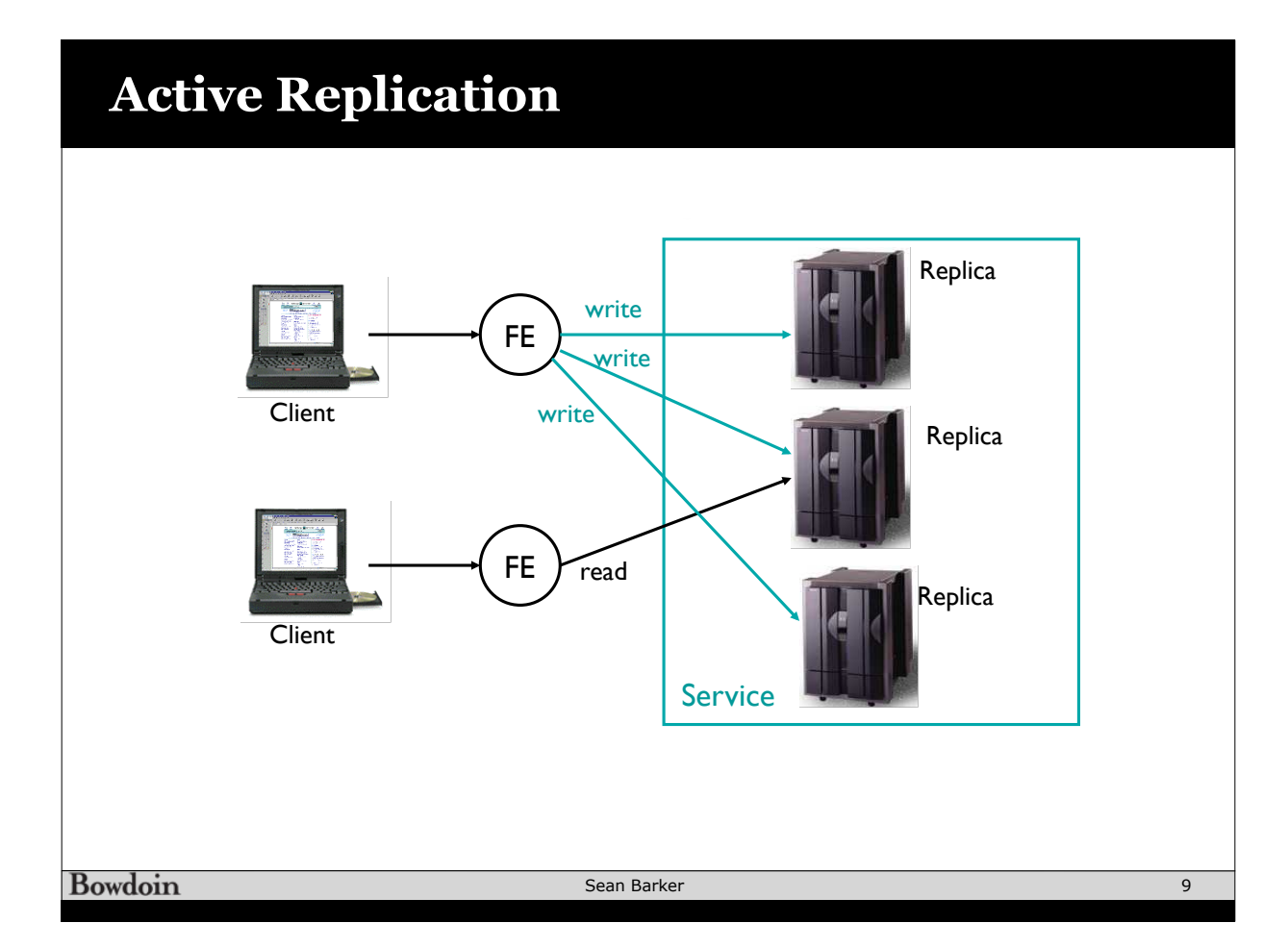

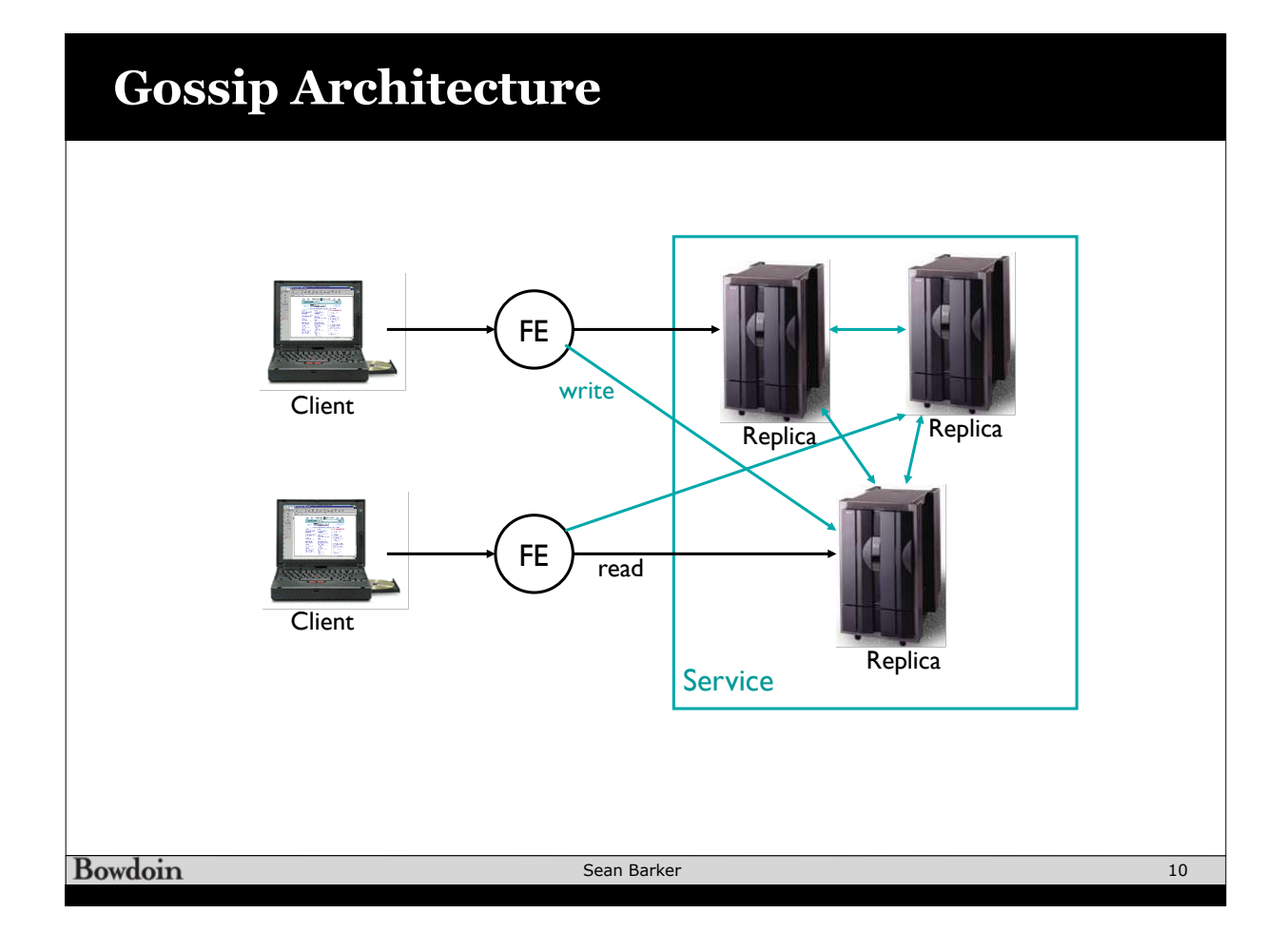